## Esercizi

## HTTP

- o Supponiamo che
un
browser
C
debba scaricare da
un
server
remoto S una pagina HTML che referenzia altri 4 oggetti. Stimare il tempo necessario
per
completare il trasferimento
con:
	- 1 HTTP
	non
	persistente,
	senza connessioni
	TCP
	parallele,
	- 2 HTTP
	non
	persistente,
	con
	connessioni
	TCP
	parallele,
	- 3 HTTP
	persistente
	- a) i 4 oggetti risiedono tutti anch'essi in S,
	- b) i 4 oggetti risiedono tutti in un server T diverso da S,
	- c) 2 oggetti risiedono in T e 2 oggetti risiedono in U, con T e U entrambi diversi da
	S.
- o Per
semplicità supporre che ciascuno dei
5
file
possa essere trasportato
con
un
unico segmento e considerare costante nel tempo
il valore dello
RTT
tra
due
host
A
e
B.

## Soluzione

• Per trasferire un file mediante HTTP da un server B a un host A, e' necessario 1 RTT(AB) **per
lo
scambio dei primi
due
messaggi** dell'handshake TCP e 1 RTT(AB) per lo **scambio dei
due
messaggi
HTTP.** 

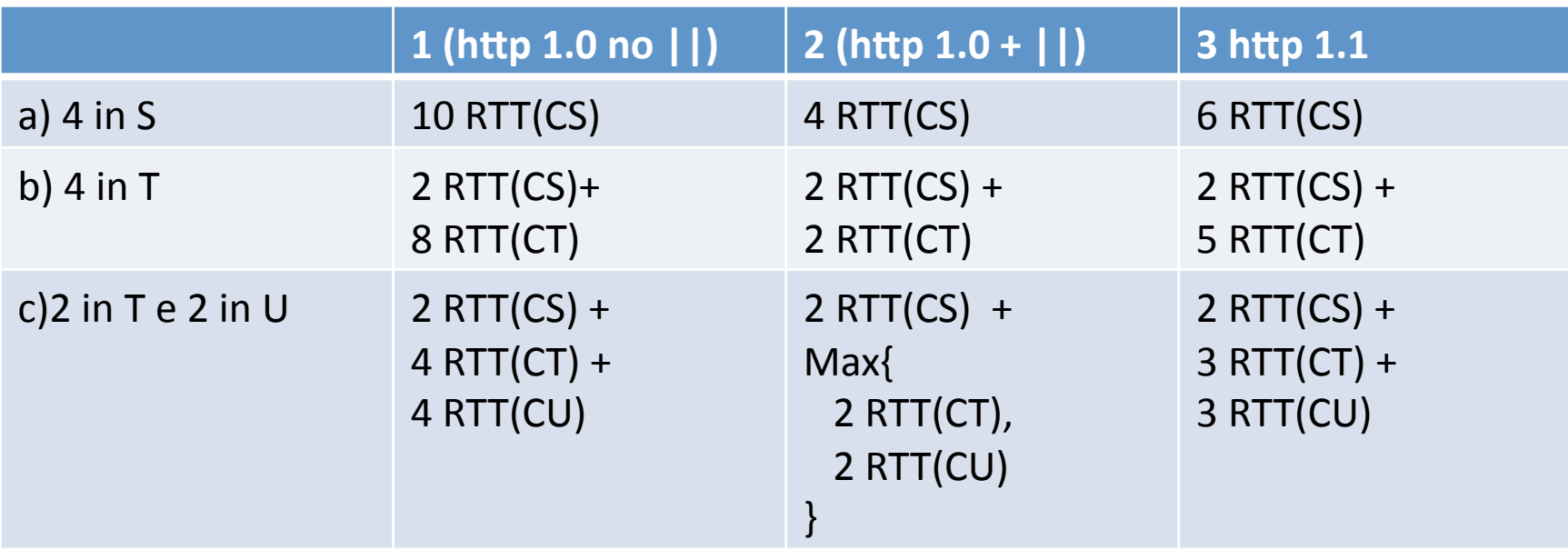

## Automi e Protocolli

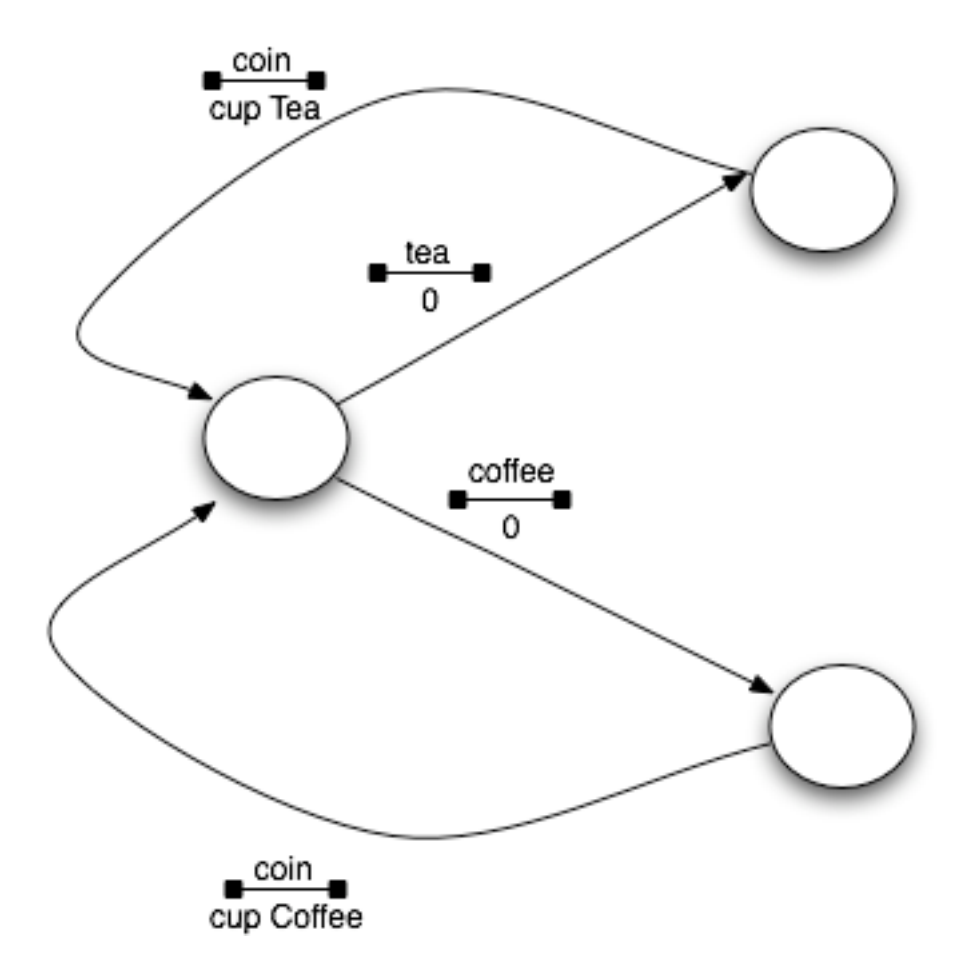

• Descrivere con un automa a stati finiti il comportamento di un resolver **che deve determinare l'indirizzo
IP
del
mailserver canonico di
un dominio
D.** 

Eventi:

- **mailServerFor(dominio)
//
per
indicare
la
richiesta dell'applicazione**
- < name, value, type> = UDP\_rcv(porta) // per indicare la ricezione di RR **Azioni:**
- **UDP\_send(IPserver,
porta,
<QNAME,QTYPE>)
//
per
indicare l'invio di una richiesta
DNS
con
UDP**
- deliver(risultato) // per indicare la restituzione del risultato **all'applicazione**
- **Si
assuma che il
resolver
risolva una
sola
richiesta delle applicazioni alla volta.
SI
assuma inoltre che ogni risposta
DNS
consista di una
sola
tupla e** che le tuple di risposta di tipo "NS" contengano nel campo value direttamente l'indirizzo IP (anziché il nome) del server di competenza. Si ignori infine la necessità di gestire timer, ovvero si assuma che nessun pacchetto possa andare perduto.

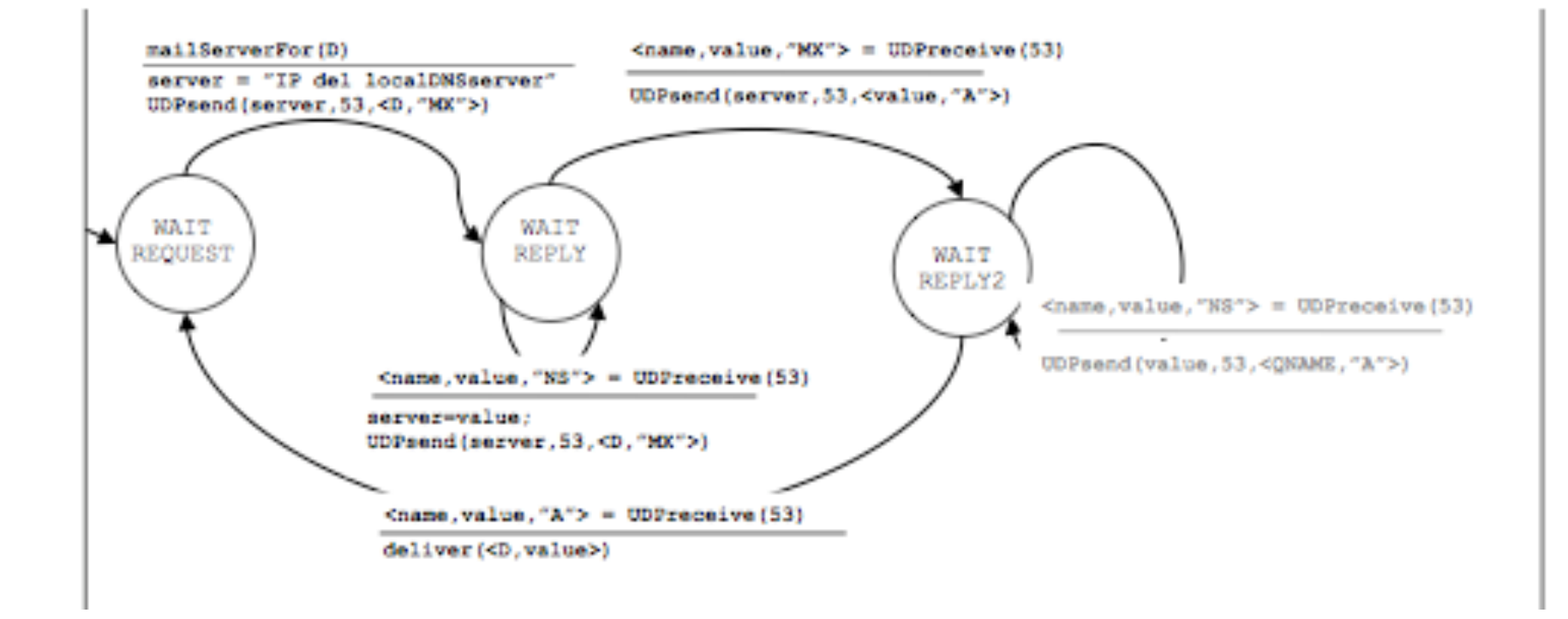